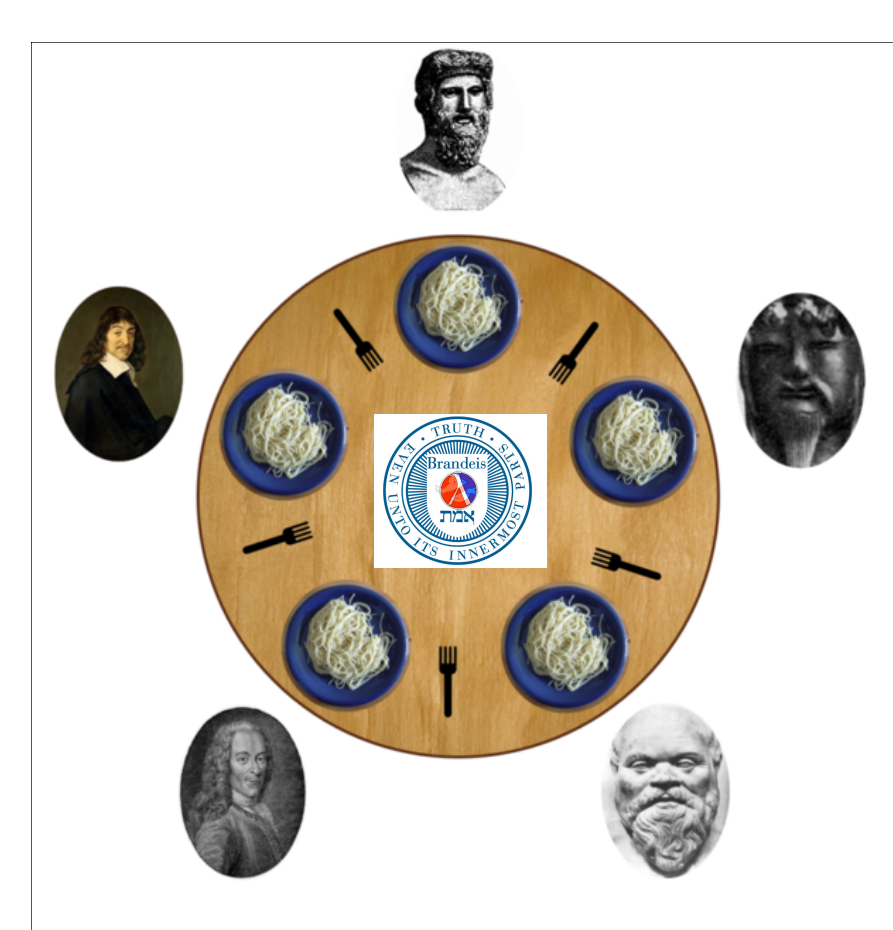

*CS21b: Structure and Interpretation of Computer Programs*

*Spring Term, 2015*

# *Dining philosophers:* **An exercise in message passing and state**

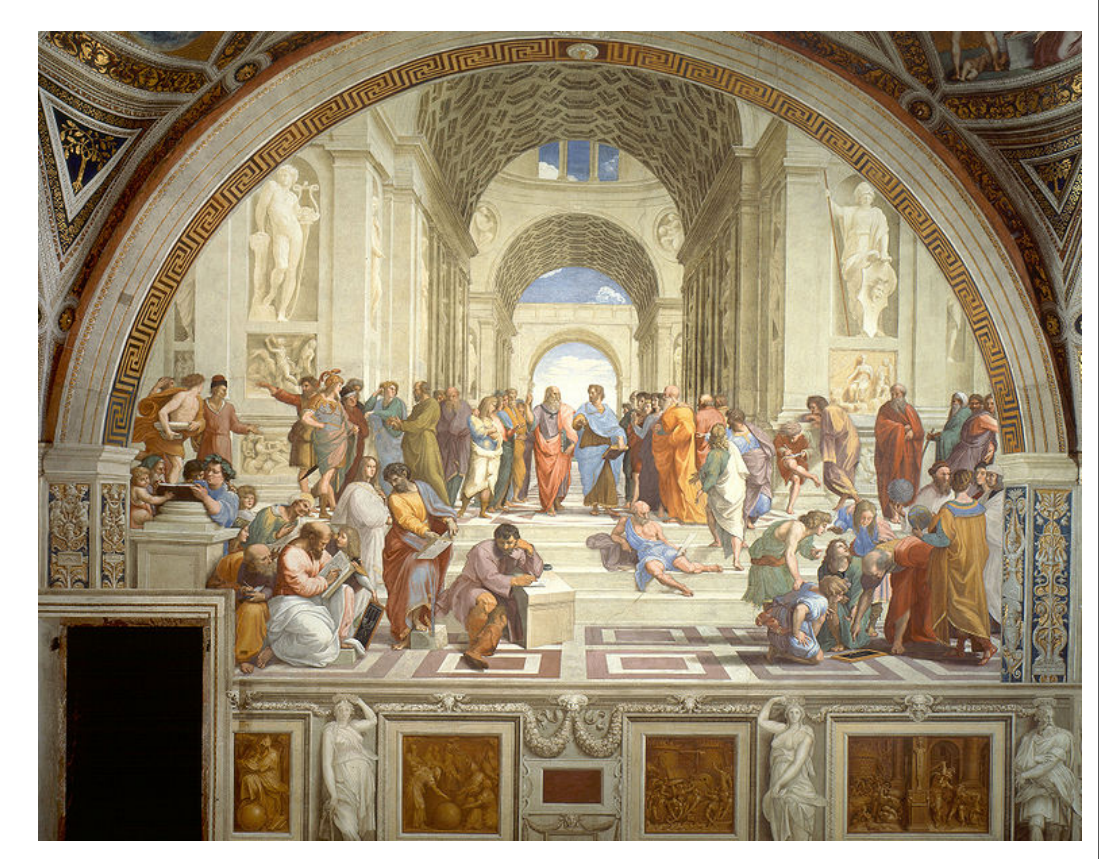

Raphael, *The School of Athens*

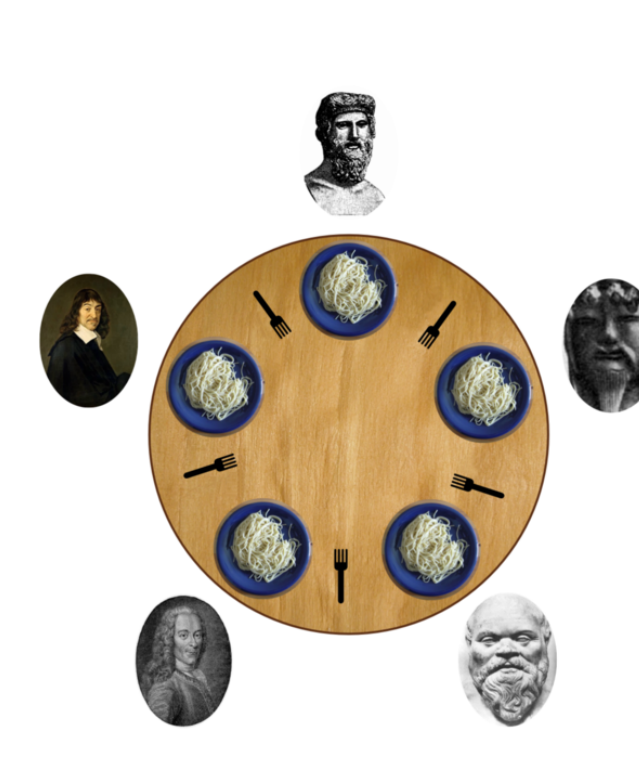

## **Dining philosophers:**

Seat *n* philosophers around a table. One fork between each philosopher. Philosophers either think (away from table)...

...or eat (arrive at preassigned seat, pick up fork to left and right, start eating).

Shared resource: the forks.

**Parable:** how do independent, asynchronous parallel processes share resources?

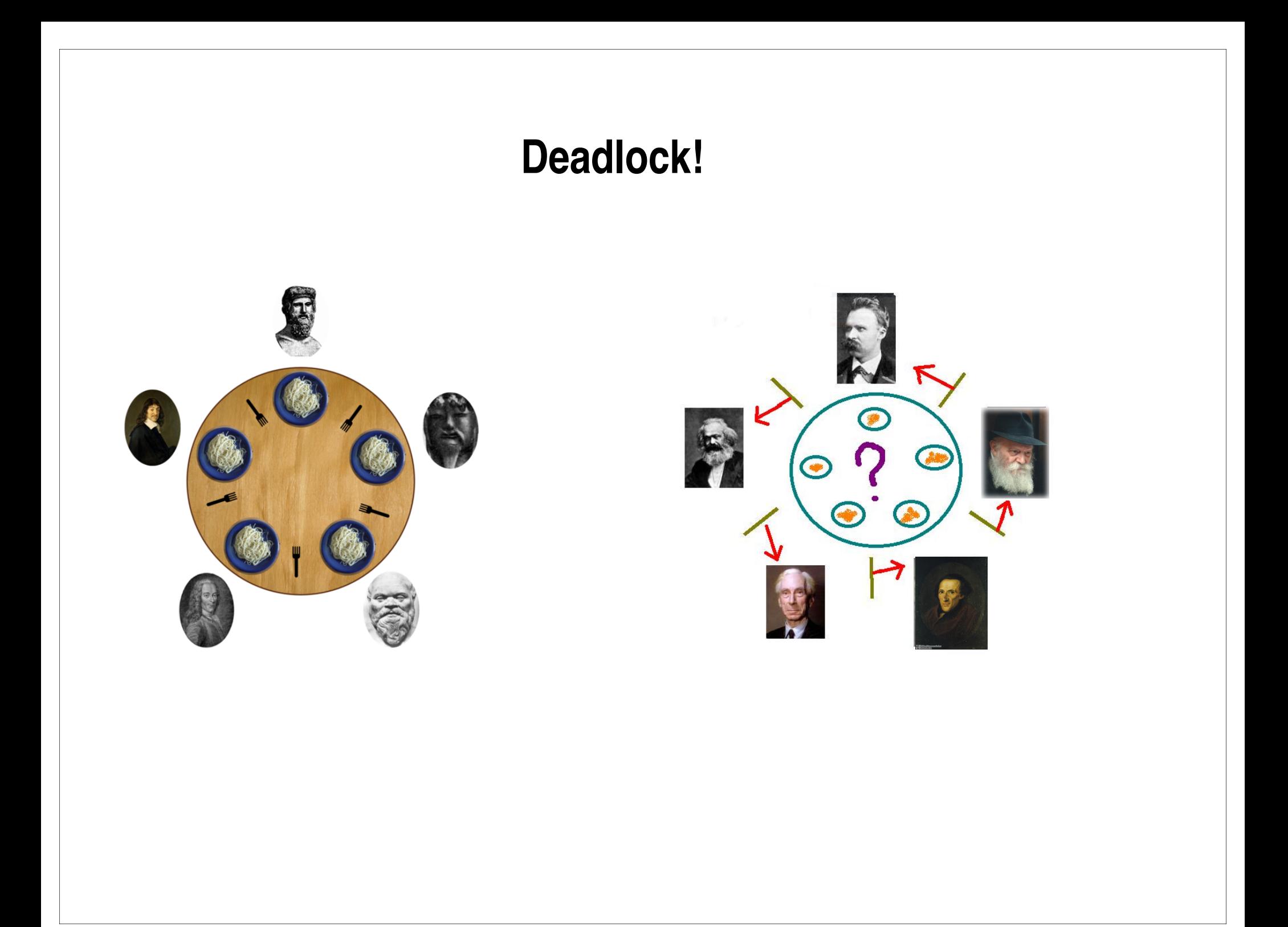

# **How to make a philosopher**

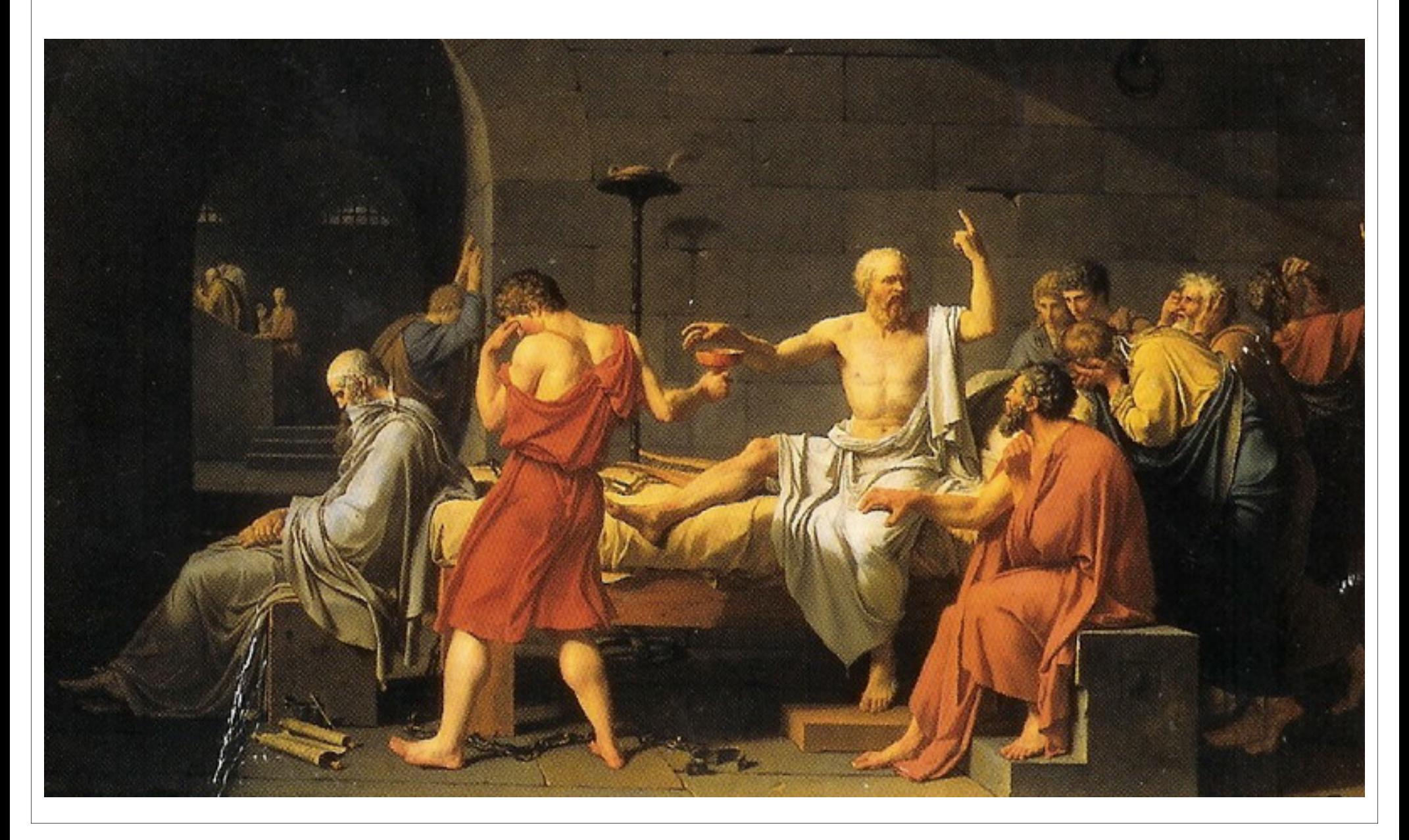

```
(define (make-philosopher name)
   (let ((left-fork '())
         (right-fork '())
         (what-i-am-doing 'thinking))
     (define (eating?) (eq? what-i-am-doing 'eating))
     (define (thinking?) (eq? what-i-am-doing 'thinking))
     (define (thinker m)
       (cond 
         ((eq? m 'name) (list 'philosopher name))
         ((eq? m 'thinking?) (thinking?))
         ((eq? m 'eating?) (eating?))
         ((eq? m 'status)
          (list 'philosopher name 
                 (list '(left fork) (left-fork 'name))
                 (list '(right fork) (right-fork 'name))
                 (list 'what-i-am-doing? what-i-am-doing)))
         ((eq? m 'load-left-fork)
          (lambda (fork)
            (set! left-fork fork)
            'left-fork-loaded))
         ((eq? m 'load-right-fork) 
          (lambda (fork)
            (set! right-fork fork)
            'right-fork-loaded)) ;; to be continued
```

```
 ((eq? m 'think!)
       ; You can only start thinking if you are currently eating
       (if (eating?)
           (begin
             ((left-fork 'put-down!) thinker)
             ((right-fork 'put-down!) thinker)
             (set! what-i-am-doing 'thinking)
             (list 'philosopher name 'thinking))
           ; If you are not eating, you are already thinking
           (cons (list 'philosopher name) 
                  '(already thinking!))))
                                         ;; to be continued
```

```
 ((eq? m 'eat!)
      ; You can only start eating if you are currently thinking
      (if (thinking?)
          (if ((left-fork 'grab!) thinker)
               (if ((right-fork 'grab!) thinker)
                   ; Both forks successfully grabbed
                   (begin
                     (set! what-i-am-doing 'eating)
                     (list 'philosopher name 'eating))
                       ; Grabbed left OK, but right fork already
                       ; taken...
                   ; So you failed: 
                   ; put left fork down, keep thinking...
                   (begin 
                     ((left-fork 'put-down!) thinker)
                     'i-am-hungry-but-still-thinking))
               ; Failed to grab left fork...
               'i-am-hungry-but-still-thinking)
          ; If you are not thinking, you are already eating
          (cons (list 'philosopher name) '(already eating!))))
     (else (error "What ?"))))
 thinker))
```
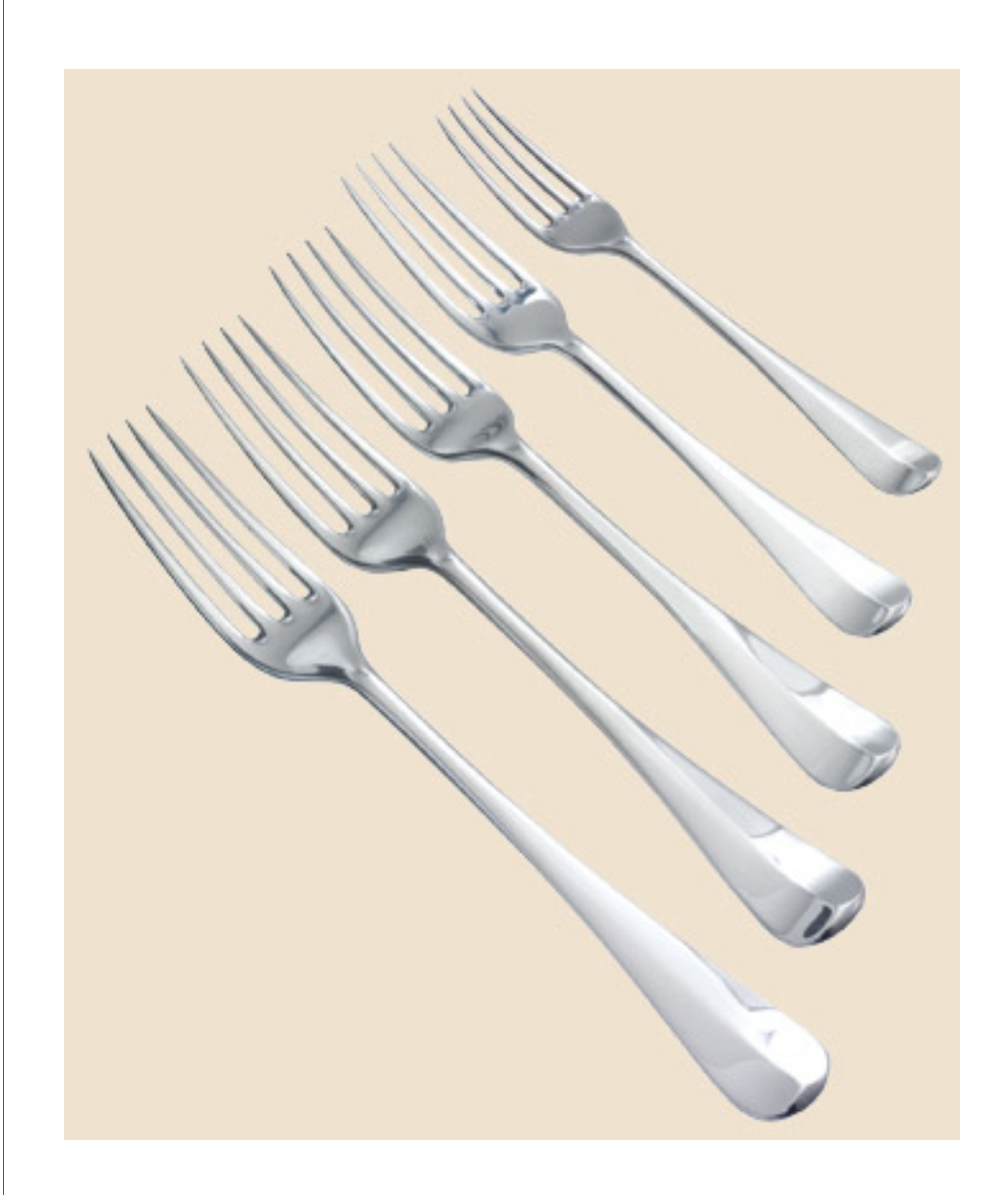

#### **How to make a fork**

```
(define (make-fork name)
   (let ((left-philosopher '())
         (right-philosopher '())
         (fork-held-by '()))
     (define (fork-raised?) (not (null? fork-held-by)))
     (define (fork m)
       (cond 
         ((eq? m 'name) (list 'fork name) )
         ((eq? m 'status) (list 
                               (fork 'name)
                               (list '(left-philosopher) 
                                      (left-philosopher 'name))
                               (list '(right-philosopher) 
                                      (right-philosopher 'name))
              			 (list '(fork raised?) (fork-raised?))))
         ((eq? m 'load-left-philosopher) 
          (lambda (thinker)
             (set! left-philosopher thinker)
            'left-philosopher-loaded))
         ((eq? m 'load-right-philosopher) 
          (lambda (thinker)
             (set! right-philosopher thinker)
             'right-philosopher-loaded))
                                      ;; to be continued
```

```
 ((eq? m 'grab!) 
          (lambda (thinker)
            (if (or (fork-raised?)
                    (and (not (equal? thinker left-philosopher))
                          (not (equal? thinker right-philosopher))))
\#f (begin (set! fork-held-by thinker)
                       #t))))
         ((eq? m 'put-down!)
          (lambda (thinker)
            (if (or (not fork-raised?)
                    (not (equal? thinker fork-held-by)))
                'fork-cannot-be-put-down
                (begin (set! fork-held-by '())
                       'fork-put-down))))
         (else (error "What ?"))))
     fork))
```

```
(define (make-table n)
   (let ((count (integers-from 1 n)))
     (let ((thinkers 
            (map (lambda (x) (make-philosopher x)) count))
           (forks 
            (map (lambda (x) (make-fork x)) count)) )
       (linkup thinkers forks)
       (cons thinkers forks))))
(define (linkup thinkers forks)
   (define (link t-list f-list)
     (let ((first-thinker (car t-list))
           (left-fork (car f-list))
           (right-fork (cadr f-list)))
       ((first-thinker 'load-left-fork) left-fork)
       ((first-thinker 'load-right-fork) right-fork)
       ((left-fork 'load-right-philosopher) first-thinker)
       ((right-fork 'load-left-philosopher) first-thinker)
       (if (not (null? (cdr t-list)))
           (link (cdr t-list) (cdr f-list)))))
   (link thinkers (cons (last forks) forks)))
```
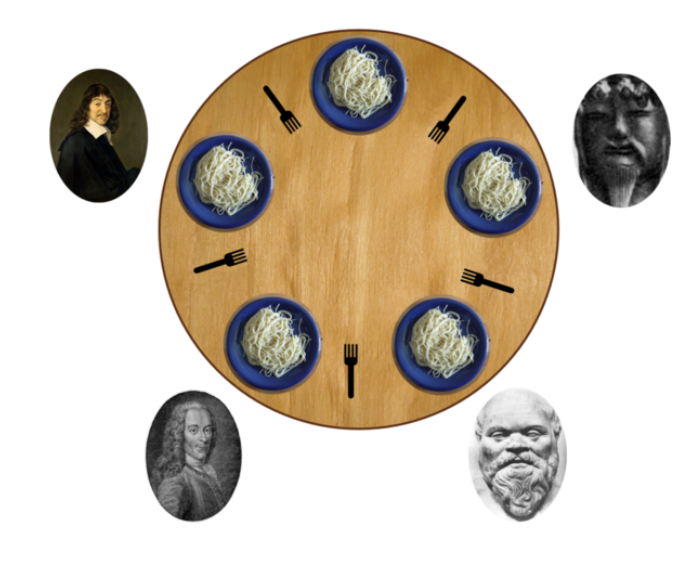

## Claim: Four philosophers will not deadlock.

## **Fairness of scheduling**

**Q:** What if one philosopher keeps eating and thinking and eating and thinking, real fast?

**A:** The neighboring philosophers get locked out of eating...

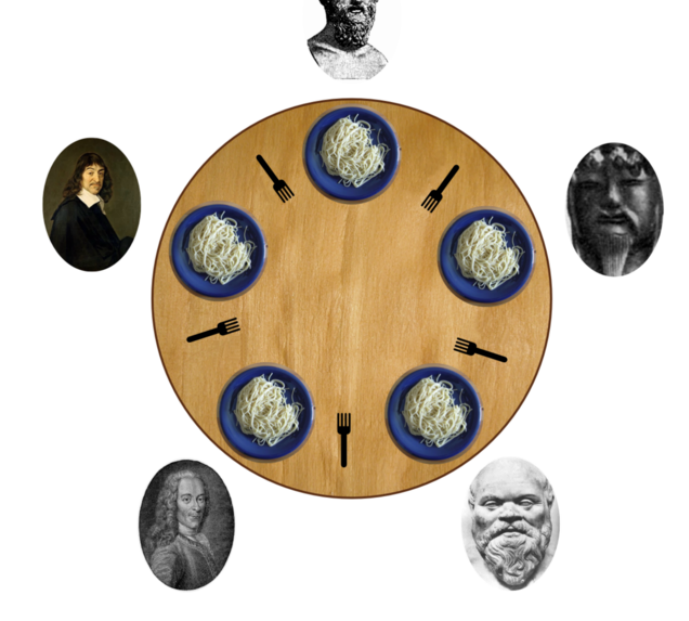

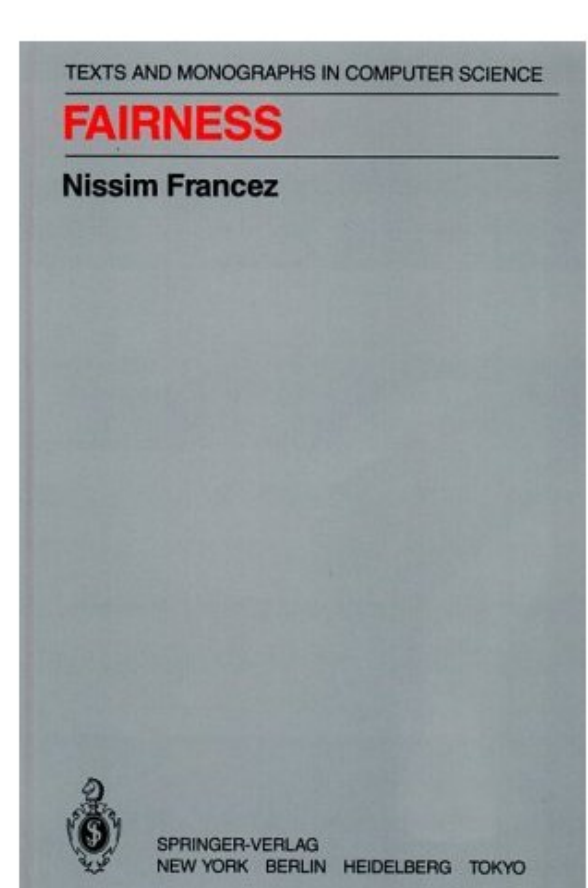